## Photoshop Hack Download !!BETTER!!

Cracking Adobe Premiere Pro is not as straightforward as installing it. It requires a few steps to bypass the security measures that are in place. First, you must obtain a cracked version of the software from a trusted source. Installing Adobe Photoshop is fairly simple. First, download and install the Adobe Photoshop software onto your computer. Adobe Photoshop comes in many different versions, so you should select the version that you want to install. Once the installation is complete, open the file and follow the on-screen instructions. When the installation is complete, you need to locate the patch file, copy it to your computer, and then open the file. The patch file is usually available online, and it is used to unlock the full version of the software. Once the patch file is copied to your computer, you need to open it and follow the instructions on the screen. Once the patching process is complete, you have a fully functional version of Adobe Photoshop.

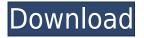

Adobe Photoshop Lightroom is a mobile-powered, searchable, and workflow-focused photo organization solution. It also supports the tasks and workflow you would expect from a photo management app. With it, you can tag your photos and see them grouped by albums, and each image can be easily searched using keywords. You can also organize them by time and location. It supports layer-based corrections and lets you apply looks or adjustments to individual images. Step 9 is a clean interface that is dominated by the pencil tools. These options include an eraser, a small brush that can be fuzzy, and a larger brush that is relatively soft and soft. Additionally, you get a confidence slider to apply a fake blur to the image if you are not sure of your subject matter or image. Additionally, a settings box appears to make some basic global adjustments, such as the contrast setting. This area is very helpful. Next, click the eye icon at the upper right-hand corner of the workspace window, and then begin to explore the different tools available to you. Click the eye icon again to close the panel. Once you have selected the area you want to work on, you can resize, move, and rotate the object. Additionally, you can make it brighten or darken the image with a collection of editing tools: brush, draw, wedge, texture, picture-frame, rectangle, ellipse, line, text, gradient, text, and more. For this edition of Photoshop's blending options, there are four blends: Soft Light, Hard Light, Vivid Light, and Black & White. You can control all these adjustments as well with the help of sliders at the bottom of the workspace window. Four of the blending options are accessible from the workspace window's tools. The "Hue & Saturation" popup menu can be accessed from a wheel of color or from the splattering page.

## Photoshop CS5 Serial Number Windows X64 {{ upDated }} 2022

The best place to learn how to create high-quality design today is to train in a program like Photoshop. It is one of the most popular graphic design software, and if you want to be a professional designer, this is a great place to start. Learn these skills and work on projects. This option is a great way to learn how to use Photoshop and any other Adobe Creative Suite product. It is a great value as well, giving you access to quite a few of the tools Adobe offers. I especially like that this option also offers very good resale value. You will discover a lot of free resources and tips that will help you improve your graphic design skills and make that design look professional. There are guite a few different plan options to choose from, and I really suggest that you check them all out. Adobe Photoshop, also known as Adobe Photoshop Elements, is a complete graphic editing and photo retouching tool. It can replace Adobe Photoshop and gives you the ability to do all sorts of editing, manipulation, retouching, and more. It's easy to use, and although there is a learning curve, it can be used for any kind of creating you'd want. They make it so it's easy to at least change some filters to see for yourself. It's completely free and you can easily edit photos and do other kinds of retouching. Lightroom has the ability to edit RAW images. Photoshop, on the other hand, is used to create and edit raw images. So if you have a digital camera that takes RAW images, you can import those images and open them directly into Lightroom to get started editing and then use Photoshop to adjust the lighting, contrast and more. Photoshop is also more powerful than Lightroom and has more functions to it; however, Lightroom is faster than Photoshop so if you are just getting started with digital photography or in general just get over your first hurdle with photography, Lightroom is the best option. 933d7f57e6

## Download free Photoshop CS5License Key Full For Mac and Windows 64 Bits {{ latest updaTe }} 2023

Below are a few scenes I have created using the new 3D features in Photoshop CS5. Just by copying a photo and clicking the 3D tab, brush and custom shape 3D objects can be created with no further actions. ReSharper Ultimate 10: Visual Studio enthusiasts now have access to ReSharper Ultimate 10 to help increase productivity in the 21st century professional development environment. A pixel (also known as a native digital image format) is the smallest area of an image that can be determined and distinguished from an adjacent area. Pixel-based images are used for most graphic and display applications, but its restlessness left a significant proportion of designers to choose from other image file formats and applications. One of the best tips when it comes to editing a photo is to zoom in on the photo until the details are clearly observed. As you zoom in, it will show you different areas of your image. The entire image is a collection of pixels, which are broken up into broken lines and points. Hence, it is important to zoom in to details to observe and notice the areas inside an image. Pixel-based images are used for most graphic and display applications, but the restlessness left a significant proportion of designers to choose from other image file formats and applications. A digital file is a computer file that holds data that can be used by an application to recreate digital objects. Let's say you are editing and optimizing a photo or image. As you zoom in on the photo or image, different areas of your image will be clearly visible. Yes, the image can be reproduced as a pixel, but that's not the case for every kind of images such as videos and still images. A pixel is the smallest area of an image that can be determined and distinguished from an adjacent area. Pixelbased images are used for most graphic and display applications, but the restlessness left a significant proportion of designers to choose from other image file formats and applications.

photoshop how to download fonts photoshop 9.1 free download quicktime 7.1 photoshop cs5 download quicktime 7.1 download photoshop photoshop 7.0 face filters free download photoshop 7.0 crack download photoshop 7 free download photoshop keyboard shortcuts pdf download photoshop kyle brushes download photoshop 22.3 download mac

Both built on the powerful new Adobe Sensei artificial intelligence, the new Photoshop features are designed to make the most advanced graphics editor even smarter to help users power through even the most ambitious creative projects. "Adobe's new features enable a paradigm shift in creativity," said Omri Ben-Aroya, chief executive officer, Adobe Sensei. "It's the fact that Photoshop is designed to enable any creative user to collaborate across any surface – or anywhere in the world" Share for Review (beta) for Photoshop allows designers to create, edit, and collaborate on large projects right in the image editing application and work across multiple devices. The new feature is powered by Adobe Sensei, a collection of artificial intelligence algorithms that allow Adobe to make Photoshop smarter and better able to understand your images. With Share for Review, multiple users can work simultaneously on a single Photoshop document within the new workspace and collaborate directly. "By combining AI technology with our industry-leading file sharing platform, Share for Review enables users to complete large creative tasks across multiple devices to share, collaborate, and manage multiple projects at one time," said Bridgette Stein, vice president of product management, Adobe Photoshop. Adobe also announced a significant update to Photoshop Elements, which makes it easier than ever to complete basic photo editing tasks and share your work directly in Creative

Cloud. Key features added to Photoshop Elements include one-click fixes to remove noise as well as lens correction tools to remove blur, vignette, and other optical effects.

Adobe Photoshop: A Complete Course and Compendium of Features is your guide to creating, editing, and enhancing images and designs in Adobe Photoshop. Whether you're retouching a photograph, making a simulated chalk drawing, or creating a composite photo with a 3D drawing, Photoshop is the tool for you—and this book will teach you what you need to know. Add a logo to your existing photo, fill out the information required, and then add a new layer. Use the paint bucket tool to start with a white canvas. Click on the onion of the logo you want to add and drag it over the new layer. Select the text tool dialog box and start to type out the text. Double click and type out a new text in the next layer and change the font to the desired one. Repeat this process to add as many text layers as needed. Select filters from the top menu bar of Photoshop and then click on Filter, and then click Browse. Browse to the photo you wish to filter. But ensure you have place the photo in the folder that includes the filter. Once done, Filter your photo to get the desired effect. Click in the photo and click the empty canvas to export the new photo. The following is a list of some Adobe Photoshop features. This list is just not in any particular order, but are presented here such that they relate to best practices and the professional use cases. Line Tool - The Photoshop line tool is one of the most useful tools present in any photographer or designer's toolkit. It gives us different options to make not just lines, but also curves and arcs, making the tool as a whole more versatile. With the new release, this tool is much sharper and much easy to use.

https://joyme.io/perfbelbistpe

 $\underline{https://techplanet.today/post/extra-quality-alan-parsons-sound-check-2-audio-test-and-demonstration-cd-2003l-top}$ 

https://techplanet.today/post/airbus-a320-cbt-serial-key-keygen-full

https://reallygoodemails.com/credanconfka

https://reallygoodemails.com/inmagkcrocza

 $\underline{https://techplanet.today/post/bitdefender-internet-security-2020-crack-with-serial-key-free-download-portable}$ 

https://techplanet.today/post/proload-v41-for-89-series-programmer13

https://techplanet.today/post/zd-soft-screen-recorder-1011-keygen-crack-newingpatching-keygen https://joinup.ec.europa.eu/sites/default/files/document/2022-12/NeorageX-5-4-186-ROMS.pdf https://new.c.mi.com/my/post/447832/LWHA571-T2\_-XWAVE\_PCI\_Sound\_Card\_A571-T20\_BEST https://techplanet.today/post/driver-sagem-fst-3304-v2-maroc-15-top

https://techplanet.today/post/ko-windows-7-ultimate-k-x64-dvd-x1565970iso-top

https://joyme.io/itlectebo

You will learn all the most powerful editing techniques with this complete guide to the most powerful image-editing software in the world. Whether you're a pro or an amateur, you'll finally develop the skills and knowledge to become a successful Photoshop editing designer. Adobe Photoshop is part of the complete package that Adobe Creative Cloud provides. Creative Cloud lets you use Photoshop right from your desktop or laptop, right on top of other Adobe office applications and even on the web from any device that has an Internet connection or is online—which means you can work on any kind of creative projects from anywhere, at any time! The creative process no longer ends with a shot in the camera. It's never too late to polish your creative work, whether you're a beginner, a hobbyist, an artist, or a designer looking for inspiration. With Photoshop you can turn a photo into a print, turn a concept into reality, and even take your artwork to the next

level. Using tools in Photoshop may make you think that you're restricted to work with them and their features, but that's really not the case. This software gives you freedom to work on the layers and transform them into a different format to bring out the benefits of Photoshop. Now you can easily control and remove or add features in images. And most of the times this software lets you create different tools which will enhance the output or output which will enhance the image. Adobe has also built a new knowledge base site with Adobe Creative Cloud FAQs. It has tons of tips and tricks that cover all CRM tasks with Adobe Creative Cloud. You can learn more about it by clicking here:

http://agrit.net/2022/12/download-adobe-photoshop-2021-version-22-5-with-license-key-windows-lifetime-patch-2023/

https://firstlineafricajobs.com/wp-content/uploads/2022/12/vanfal.pdf

https://ourlittlelab.com/download-free-photoshop-cc-2019-license-key-activator-3264bit-final-version-2023/

https://glass 710.cl/2022/12/25/adobe-photoshop-2021-version-22-0-1-download-activator-licence-key-3264bit-2023/

https://www.skiplace.it/wp-content/uploads/2022/12/jennitz.pdf

http://med-smi.com/

https://www.scoutgambia.org/neat-image-software-free-download-for-photoshop- hot /

 $\frac{https://fiverryourparty.wpcomstaging.com/wp-content/uploads/2022/12/Adobe-Photoshop-2021-Version-224-LifeTime-Activation-Code-x3264-2023.pdf$ 

 $\underline{https://ntxrealtorresource.net/wp-content/uploads/2022/12/Adobe-Photoshop-Cs6-Download-For-Pc-line and the property of the property of the$ 

Windows-10-64-Bit-TOP.pdf

http://saturdaysstyle.com/?p=18430

Print, web, video and other formats, each of which is a powerful tool in its own right, today are all represented in Photoshop, making it the easiest-to-use and most powerful graphics editing solution. Its ability to work on multiple platforms, including web, mobile and more, is enabling new opportunities for Adobe to empower creators, because of global connectivity. The Adobe Creative Suite, the world's most widely used creative toolset, which is also Adobe's flagship software **business** that includes the world's leading graphics and **web-design** platforms—along with publishing and video—is beginning to ship for cloud-connected devices, multimedia-focused social experiences and immersive three-dimensional, 360-degree content. About three in five people watching video on connected TVs, for instance, are tech-savvy youth between ages 24 and 34, according to IDC. Adobe Photoshop Elements is the free version of Adobe Photoshop. It is the counterpart to the professional version. Adobe Photoshop is a professional tool while Adobe Photoshop Elements is targeted towards the casual user. You can apply many tools that Photoshop has to help you edit images. You have a wide range of utilities that are available for you to use. But there are also tools that exist in the Elements. You can use these tools to make editing photos easy and simple. Elements, according to their own website, provides photographers and image editors with a powerful solution for photo editing with the features in mind. And it also includes many of the features that are included in the full version.